Документ подписан простой электронной подписью Информация о владельце: ФИО: Ястребов Олег Александрович Должность: Ректор Дата подписания: 03.06.2022 10:34:42 Уникальный программный ключ: ca953a0120d891083f939673078ef1a989dae18a

*Federal State Autonomous Educational Institution for Higher Education РEOPLES' FRIENDSHIP UNIVERSITY OF RUSSIA (RUDN University) Faculty of economics* 

## **COURSE SYLLABUS**

# **Global innovations in International Business**

Recommended by the Didactic Council for the Education Field

**Master Program "International Business" field 38.04.01 "Economy"**

**specialization "International Business"**

**Graduate's Degree: Master Degree**

2022

#### **1. THE GOAL OF THE COURSE**

The goal of the course: to acquaint students with theoretical and practical issues of the functioning of the international labor market and international migration of the population.

The objectives of the course are:

to show the features of the demographic development of countries and its impact on the formation of labor resources;

- to reveal the principles of functioning of the international labor market in the context of globalization;

- to give an idea of approaches to the regulation of national labor markets;

- introduce key theories and classifications of migration;

- to give an idea of the factors, trends and consequences of international migration in the context of globalization;

- to show the impact of international migration on the socio-economic and demographic development of countries;

- to reveal the features of the functioning of instruments for regulating international migration (passport systems, visa systems, the institute of citizenship);

- to give an idea of approaches to the regulation of migration and the principles of the formation of migration policy.

#### **2. REQUIREMENTS FOR THE RESULTS OF MASTERING THE COURSE**

**Mastering the course "GLOBAL INNOVATIONS IN INTERNATIONAL BUSINESS" is aimed at developing the following competencies (parts of competencies):**

| Competence | Competence                                                                                                    | <b>Competence achievement indicators</b>                                                                                                    |
|------------|----------------------------------------------------------------------------------------------------|----------------------------------------------------------------------------------------------------|
| code       |                                                                                                    | (within this course)                                                                                                    |
| $UC-1$     | Able to organize and<br>manage the work of the<br>team, developing a team<br>strategy to achieve the<br>goal.                     | UC-3.1. Determines its role in the team based on the<br>strategy of cooperation to achieve the goal;<br>UC-3.2. Formulates and takes into account in its<br>activities the peculiarities of the behavior of groups<br>of people, identified depending on the goal;<br>UC-3.3. Analyzes the possible consequences of<br>personal actions and plans its actions to achieve a<br>given result;<br>UC-3.4. Exchanges information, knowledge and<br>experience with team members;<br>UC-3.5. Argues his point of view regarding the use<br>of ideas of other team members to achieve the goal;<br>UC-3.6. Participates in team work on the execution<br>of assignments. |
| $GPC-1$ .  | Able to apply knowledge<br>(at an advanced level) of<br>fundamental economics in<br>solving practical and/or<br>research problems | GPC-1.1. Has fundamental knowledge in the field of<br>economics.<br>GPC-1.2. Able to use fundamental knowledge to<br>solve applied and/or research problems.                                                                                                    |

**Table 2.1. The list of competencies formed by students in the mastering the COURSE**

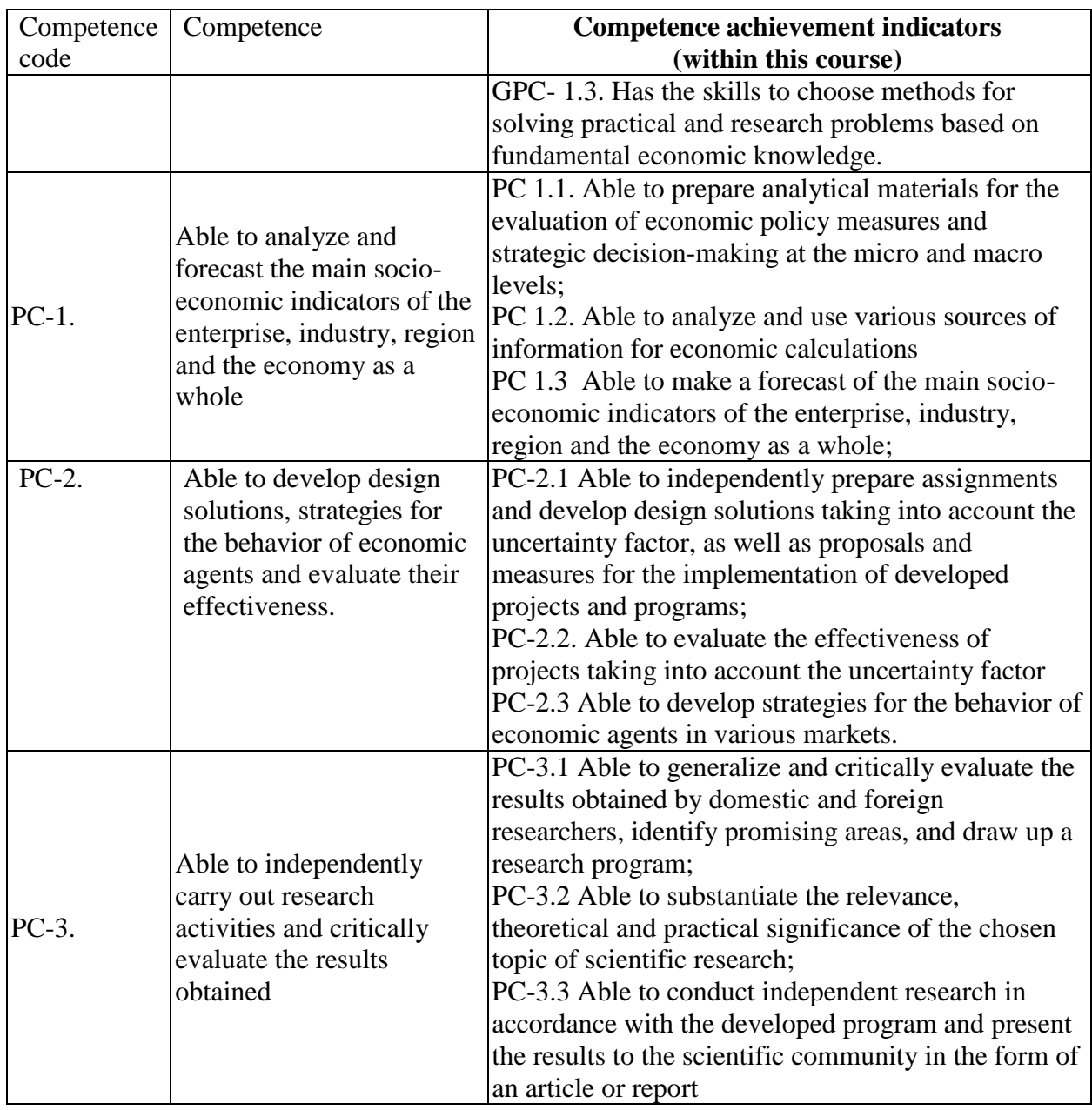

## **3. Course in Higher Education Programme Structure**

## **The Course "GLOBAL INNOVATIONS IN INTERNATIONAL BUSINESS" refers to the Optional Disciplines formed by the participants in the educational relations of the block Higher Education Programme Structure**

As part of the Higher Education Programme Structure , students also master other disciplines and / or practices that contribute to the achievement of the planned results of mastering the Course "GLOBAL INNOVATIONS IN INTERNATIONAL BUSINESS".

*Table 3.1. The list of components of the Higher Education Program Structure that contribute to the achievement of the planned results of mastering the Course*

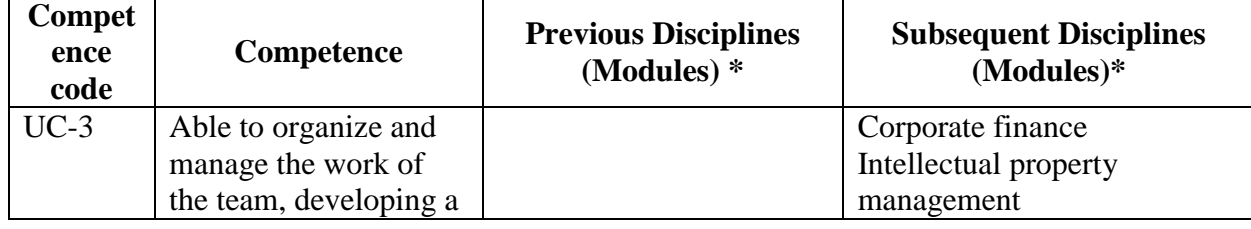

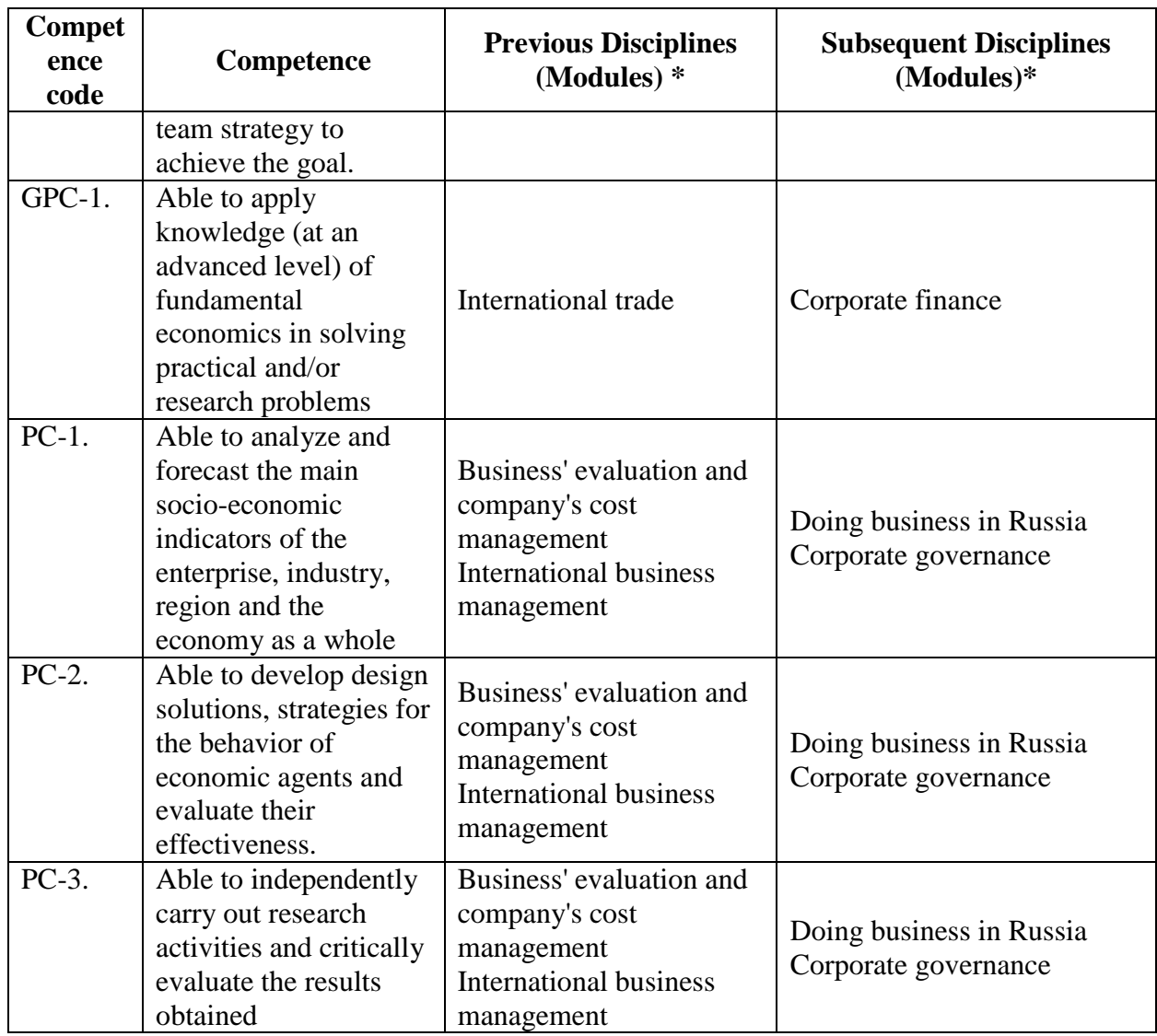

\* - filled in in accordance with the matrix of competencies

# **4. Course Workload and Academic Activities**

Course Workload and Academic Activities 4 credits.

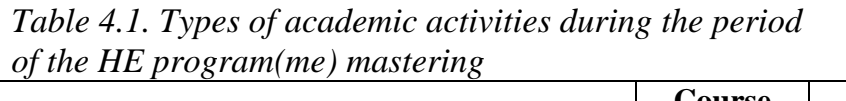

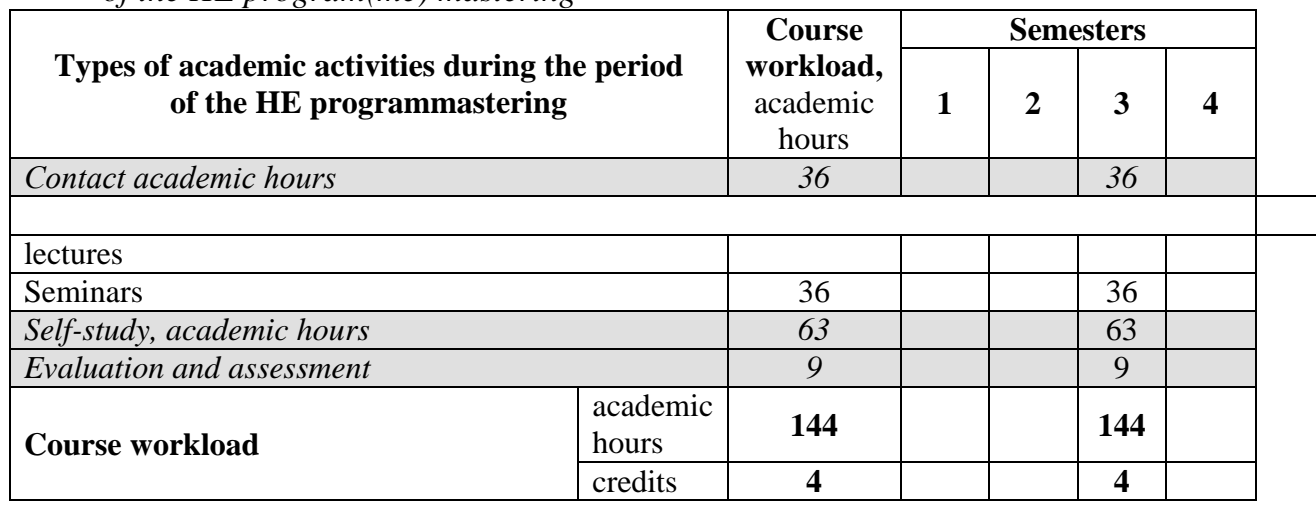

# **5. CONTENT OF THE DISCIPLINE**

| Name of the course<br>module | Contents of the module (topic)                               | Types of academic<br>activities |
|------------------------------|--------------------------------------------------------------|---------------------------------|
| Module 1. international      | Demographic development and formation of                     | lectures                        |
| labor market                 | labor resources                                              | <b>Seminars</b>                 |
|                              | Statistics and trends in the development of the              | lectures                        |
|                              | international labor market                                   | Seminars                        |
|                              | Questions of theory and classification of                    | lectures                        |
|                              | migration                                                    | Seminars                        |
|                              | Statistics and accounting of international                   | lectures                        |
|                              | migration                                                    | Seminars                        |
| Module 2. International      | Factors and trends of international migration                | lectures                        |
| migration                    |                                                              | <b>Seminars</b>                 |
|                              | International migration in the regions of the                | lectures                        |
|                              | world                                                        | <b>Seminars</b>                 |
|                              | The impact of international migration on the                 | lectures                        |
|                              | socio-economic and demographic development<br>of territories | Seminars                        |
|                              | Instruments for regulating international                     | lectures                        |
|                              | migration: passports, visas, statuses, citizenship           | Seminars                        |
|                              | Migration policy: foreign and Russian                        | lectures                        |
|                              | experience. International cooperation in the                 | Seminars                        |
|                              | field of regulation of international migration.              |                                 |

*Table 5.1. The content of the course (module) by type of educational work*

# **6. Classroom Equipment and Technology Support Requirements**

| <b>Classroom</b> for<br><b>Academic</b><br><b>Activity Type</b> | <b>Classroom equipment</b>                                                                           | <b>Specialized educational /</b><br>laboratory equipment,<br>software and materials<br>for mastering the<br>discipline |
|-----------------------------------------------------------------|----------------------------------------------------------------------------------------------------|----------------------------------------------------------------------------------------------------|
|                                                                 | Classroom, equipped with a set of specialized<br>furniture; whiteboard; a set of devices<br>includes | Laptop, projector, board,<br>screen Software: Microsoft<br>Windows, MS Office /                                        |
| Lecture                                                         | portable multimedia<br>projector,<br>laptop,<br>projection                                           | Office 365, MS Teams,<br>Chrome (latest stable)                                                                        |
|                                                                 | screen, stable wireless Internet connection                                                          | release), Skype                                                                                                    |
|                                                                 | Classroom, equipped with a set of specialized<br>furniture; whiteboard; a set of devices             | Laptop, projector, board,<br>screen Software: Microsoft                                                                |
|                                                                 | includes                                                                                             | Windows, MS Office /                                                                                                   |
| Seminars                                                        | portable multimedia<br>projector,<br>laptop,                                                         | Office 365, MS Teams,                                                                                                  |
|                                                                 | projection                                                                                           | Chrome (latest stable)                                                                                                 |
|                                                                 | screen, stable wireless Internet connection.                                                         | release), Skype                                                                                                    |
|                                                                 | Classroom, equipped with a set of specialized                                                        | Laptop, projector, board,                                                                                              |
| Self-studies                                                    | furniture; whiteboard; a set of devices                                                              | screen Software: Microsoft                                                                                             |
|                                                                 | includes                                                                                             | Windows, MS Office /                                                                                                   |

*Table 6.1. Classroom Equipment and Technology Support Requirements*

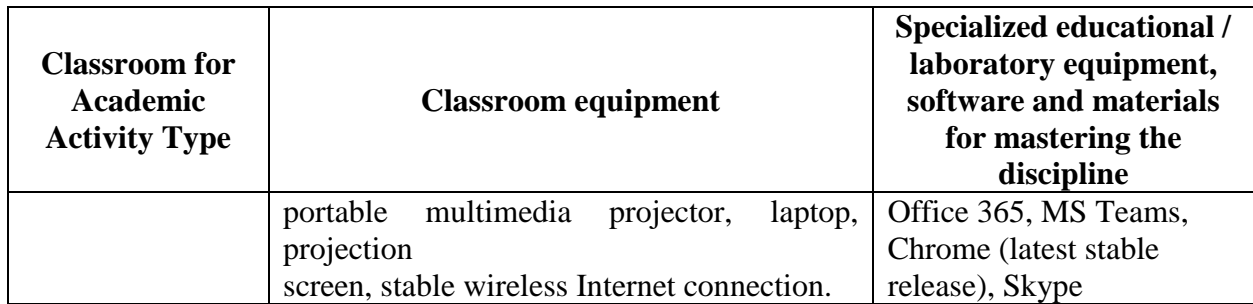

#### **7. Recommended Sources for Course Studies**

*• Main reading(sources)*

*1. Nikiforova Elena Aleksandrovna. Migration law of Russia [Text] : Textbook for bachelors / E.A. Nikiforova, I.A. Tsindeliani; Edited by I.A. Tsindeliani. - M. : Prospect, 2019. - 464 p. - http://lib.rudn.ru/MegaPro/Web/SearchResult/ToPage/1*

*2. Fedyakina Laura Nikolaevna. International Economic relations [Text] : Textbook and workshop for academic Bachelor's degree. Part 2 / L.N. Fedyakina. - 2nd ed., reprint. and additional - M. : Yurayt, 2018. - 374 p. http://lib.rudn.ru/MegaPro/Web/SearchResult/ToPage/1*

• Electronic libraries with access for RUDN students .

www.wto.org – Official website of the World Trade Organization (WTO)

www.worldbank.org – Official website of the World Bank (WB)

www.ilo.org – Official website of the International Labour Organization (ILO)

www.imf.org – Official website of the International Monetary Fund (IMF)

http://www . iom.int / - Official website of the International Organization for Migration (IOM)

http://www.un.org / - Official website UN

http://www.unctad.org / - Official website of UNCTAD

Databases and search engines

. ЭБС РУДН и сторонние ЭБС, к которым студенты университета имеют доступ на основании заключенных договоров:

- RUDN Electronic Library System - RUDN EBS http://lib.rudn.ru/MegaPro/Web

- ELS "University Library Online" http://www.biblioclub.ru

- EBS Yurayt http://www.biblio-online.ru

- ELS "Student Consultant" www.studentlibrary.ru

- EBS "Lan" http://e.lanbook.com/

2. Databases and search engines:

- electronic fund of legal and normative-technical documentation http://docs.cntd.ru/

- Yandex search engine https://www.yandex.ru/

- Google search engine https://www.google.ru/

- abstract database SCOPUS http://www.elsevierscience.ru/products/scopus/-

*Educational and methodological materials for independent work of students in the development of the discipline/module\*:*

*1. A course of lectures on the discipline "GLOBAL INNOVATIONS IN INTERNATIONAL BUSINESS".*

*2. Topics for independent reports*

*3. Essay Topics*

*\* - all educational and methodological materials for independent work of students are placed in accordance with the current procedure on the page of the discipline in TUIS!* <https://esystem.rudn.ru/course/index.php?categoryid=833>

## **8. EVALUATION MATERIALS AND SCORE-RATING SYSTEM FOR ASSESSING THE LEVEL OF FORMATION OF COMPETENCES IN THE COURSE**

**Evaluation materials and a point-rating system\* for assessing the level of competence formation (part of competences) based on the results of mastering the discipline "GLOBAL INNOVATIONS IN INTERNATIONAL BUSINESS" are presented in the Appendix to this Work Program of the discipline.**

**\* - OM and BRS are formed on the basis of the requirements of the relevant local normative act of the Peoples' Friendship University of Russia.**

Associate Professor of the Department A.G. Litvinova

Associate Professor of the Department

Program Supervisor R.O. Voskerichyan

Head of the Department of

National Economy, Professor \_\_\_\_\_\_\_\_\_\_\_\_\_\_\_\_\_\_\_ Y.N.Moseykin